### **Processamento da Informação – Teoria –**

# **Algoritmos e Tipos de dados**

#### Semana 01 Prof. Jesús P. Mena-Chalco

#### 24/04/2013

(\*) Slides adaptados das aulas do Prof. Harlen Costa Batagelo

# Algumas definições de algoritmo

- **Sequência ordenada de passos** que deve ser seguida para a realização de uma tarefa (ASCENCIO, 1999).
- **Regras formais** para a obtenção de um resultado ou **solução de um problema**, englobando formulas de expressões aritméticas (MANZANO, 1997).
- **Sequência finita de instruções ou operações** cuja execução, em tempo finito, resolve um problema computacional, qualquer que seja sua instância (SALVETTI, 1999)

### **Sacar dinheiro de um caixa eletrônico (2012):**

- (1) Insira o cartão eletrônico.
- (2) Digite a senha.
- (3) Selecione a opção "saque".
- (4) Digite a quantidade desejada.
- (5) Se não houver saldo suficiente, continue no passo (7).
- (6) Retire o dinheiro
- (7) Retire o cartão do caixa eletrônico

#### **Sacar dinheiro de um caixa eletrônico (2012):**

- (1) Insira o cartão eletrônico.
- (2) Digite a senha.
- (3) Selecione a opção "saque".
- (4) Digite a quantidade desejada.
- (5) Se não houver saldo suficiente, continue no passo (7).
- (6) Retire o dinheiro
- (7) Retire o cartão do caixa eletrônico

#### **Sacar dinheiro de um caixa eletrônico (2012):**

- (1) Insira o cartão eletrônico.
- (2) Digite a senha.
- (3) Selecione a opção "saque".
- (4) Digite a quantidade desejada.
- (5) Se não houver saldo suficiente, continue no passo (7).
- (6) Retire o dinheiro
- (7) Retire o cartão do caixa eletrônico

### **Sacar dinheiro de um caixa eletrônico (2015):**

- (1) Insira o cartão. Use o sensor biométrico (iris, face, digitais).
- (2) Digite a senha.
- (3) Selecione a opção "saque".
- (4) Digite a quantidade desejada.
- (5) Se não houver saldo suficiente, continue no passo (7).
- (6) Retire o dinheiro
- (7) Retire o cartão. Transação finalizada.

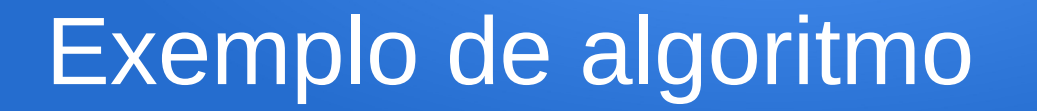

### A sequência de passos **depende do tipo do tecnologia utilizada.**

A sequência de passos **é limitada pela quantidade finita de possíveis operações.**

### **Calcular (a+b) \* (a+b):**

- (1) Multiplique a\*a.
- (2) Multiplique a\*b.
- (3) Multiplique b\*a.
- (4) Multiplique b\*b.
- (5) Some os resultados obtidos nos passos anteriores.

### **Calcular (a+b) \* (a+b):**

- (1) Multiplique a\*a.
- $(2)$ -Multiplique  $a<sup>*</sup>b$ .
- (3) Multiplique b\*a.
- (4) Multiplique b\*b.

(5) Some os resultados obtidos nos passos anteriores, da seguinte forma:  $a^*a + 2(b^*a) + b^*b$ 

#### **Verificar se o número x é par ou impar:**

### **Verificar se o número x é par ou impar:**

- (1) Se o resto da divisão de x por 2 for igual a 0, então O número é par
- (2) Senão, então

O número é impar Contras da divisão:

 $3/2 = 1$  $4/2 = 0$  $7/2 = 1$  $17/2 = 1$  $26/2 = 0$ 

### Algoritmos e programas

Para que um computador desempenhe uma tarefa é necessário que uma sequência de ações **(algoritmo)** seja especificada de uma forma compreensível pela máquina.

Um programa de computador nada mais é que um algoritmo escrito de forma compreensível pelo computador.

Ações especificadas de forma "formal"

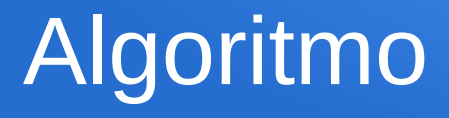

### **Mostrar uma sequência de números de 1 até n:**

- (1) Peça o valor de n.
- (2) Faça a *=* 1.
- (3) Mostrar na tela o valor de a.
- (4) Adicione 1 ao valor de a.
- (5) Se a é menor ou igual a n, então volte para o passo (3).

### Programa na linguagem Basic

- 10 REM MOSTRA SEQUENCIA DE NUMEROS de 1 A N
- 20 INPUT N
- $30 \text{ A} = 1$
- 40 PRINT **A**
- $50$   $A = A + 1$
- $60$  IF A  $\leq$  N THEN GOTO  $40$

### Programa na linguagem C

/\* Mostra uma sequencia de numeros de 1 a n \*/ main()

```
    int a, n;
    scanf("%d", &n);
for(a = 1; a \le m; a^{++})
\{        printf("%d", a);
    }
```
{

}

### Programa na linguagem Java

```
//Mostra uma sequencia de numeros de 1 a n
import java.util.Scanner;
class MeuPrograma
{
      public static void main (String[] args)
      {
             Scanner entrada = new Scanner(System.in);
             int n = entrada.nextInt();
       for(int a = 1; a \le n; a^{++})
\overline{\mathcal{L}}         System.out.print(a);
      }
   }
}
```
### Programa em Python

# Mostra uma sequencia de numeros de 1 a n  $n = input()$ for a in range(1, n+1): print(a)

(\*) Linguagem de Programação que vamos a utilizar nesse quadrimestre!

### Linguagens de programação

echation on this logical McGeling

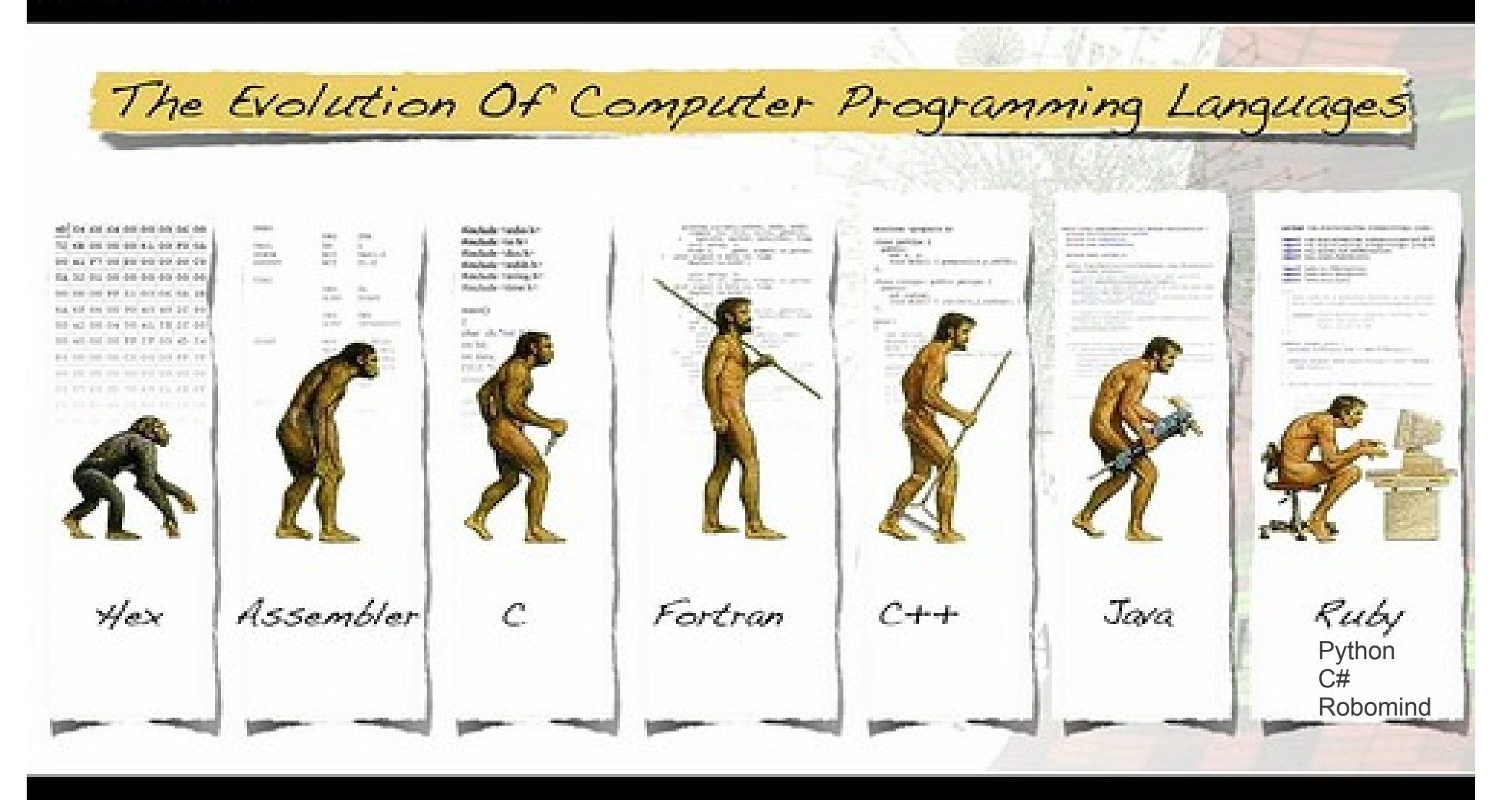

### Desenvolvendo um programa de computador

#### **Análise:**

Estuda-se o enunciado do problema para definir os dados de entrada, o processamento e os dados de saída

#### **Algoritmo**:

Cria-se uma sequência de passos para resolver o problema.

#### **Codificação:**

Traduz-se essa sequência de passos em um programa escrito em uma linguagem que o computador entenda.

### Desenvolvendo um programa de computador

#### **Análise:**

Estuda-se o enunciado do problema para definir os dados de entrada, o processamento e os dados de saída

**Algoritmo** (projeto): Cria-se uma sequência de passos para resolver o problema.

**Codificação** (implementação)**:** Traduz-se essa sequência de passos em um programa escrito em uma linguagem que o computador entenda.

# Formas de representação de algoritmos

- Descrição narrativa.
- Fluxograma.
- Pseudocódigo ou Portugol.

# Descrição narrativa

Consiste em analisar o enunciado do problema e escrever, utilizando uma linguagem natural, os passos a serem seguidos para sua resolução.

#### **Prós:**

Não é necessário aprender conceitos novos pois já entendemos a linguagem natural.

#### **Contras:**

Uma linguagem natural pode ser interpretada de várias maneiras.

Isso pode dificultar a transição do algoritmo em um programa

Algoritmo para saber se um aluno for aprovado em PI:

- (1) Obter as notas da P1 e P2.
- (2) Calcular a média aritmética entre as duas.
- (3) Se a média for menor ou igual a 5, o aluno foi **re**provado. Caso contrário, ele foi aprovado.

- Algoritmo para saber se um aluno for aprovado em PI:
- (1) Obter as notas da P1, P2 e média listas de exercícios.
- (2) Calcular a média aritmética entre as duas.
- (2) Calcular m = 0,3\*P1 + 0,4\*P2 + 0,3\*(média daslistas)
- (3) Se m for menor ou igual a 5, o aluno foi **re**provado.
	- Caso contrário, ele foi **aprovado**.

Algoritmo para saber se um aluno for aprovado em PI:

(1) Obter as notas da P1, P2 e média listas de exercícios.

(2) Calcular a média aritmética entre as duas.

- (2) Calcular m = 0,3\*P1 + 0,4\*P2 + 0,3\*(média das listas)
- (3) Se m for menor ou igual a 5, o aluno foi **re**provado.

Caso contrário, ele foi **aprovado**.

**Como modificar este algoritmo para verificar se o aluno for reprovado por faltas?**

Algoritmo para saber se um aluno for aprovado em PI:

(1) Obter as notas da P1, P2 e média listas de exercícios. (2) Calcular m = 0,3\*P1 + 0,4\*P2 + 0,3\*(média das listas) (3) Se m for menor ou igual a 5 ou a frequência for menor que 75%, o aluno foi reprovado. Caso contrário, ele foi aprovado.

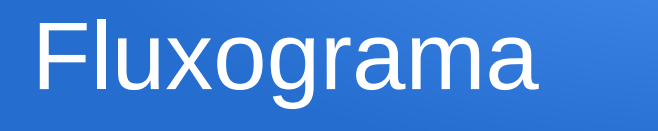

Consiste em analisar o enunciado do problema a escrever, utilizando símbolos gráficos predefinidos, os passos seguidos para sua resolução.

### **Prós:**

O entendimento de elementos gráficos é mais simples que o entendimento de textos.

#### **Contras:**

É necessário aprender a simbologia dos fluxogramas e, além disso, o algoritmo resultante pode não ter detalhes suficientes para sua transição em um programa.

### Fluxograma

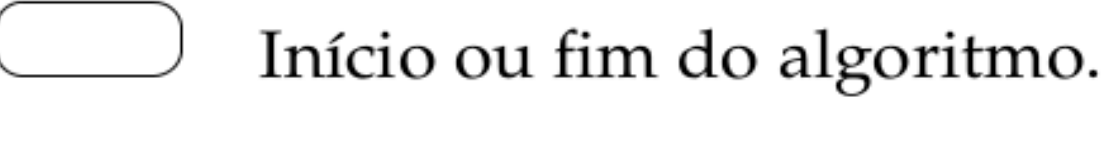

Atribuição ou cálculo.

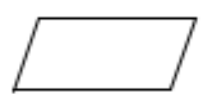

Entrada de dados.

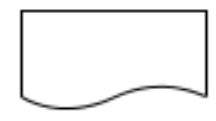

Saída de dados.

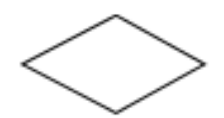

- Tomada de decisão.
- Sentido do fluxo de dados e ordem de execução dos passos.
- Símbolos utilizados em um fluxograma

### Exemplo de fluxograma

Algoritmo para saber se um aluno for aprovado em PI:

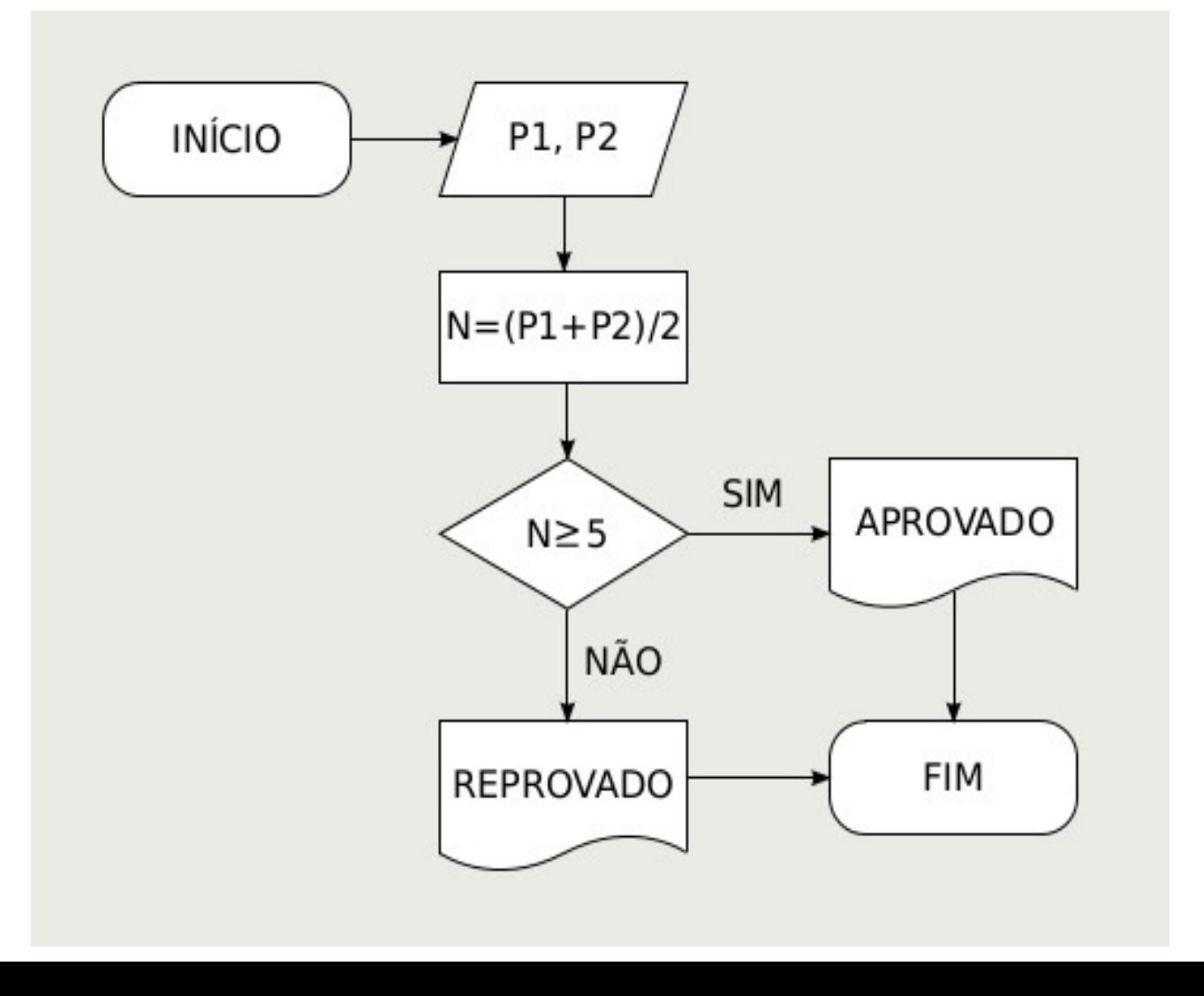

# Pseudocódigo ou Portugol

Consiste em analisar o enunciado do problema e escrever, por meio de regras predefinidas, os passos a serem seguidos para sua resolução.

#### **Prós:**

A passagem do algoritmo para qualquer linguagem de programação é quase imediata, bastando conhecer as palavras reservadas da linguagem que será utilizada.

#### **Contras:**

É necessário aprender as regras de pseudocódigo.

# Pseudocódigo ou Portugol

#### Forma geral de um pseudocódigo

ALGORITMO "nome do algoritmo"

#### **VAR**

<declaração\_de\_variáveis>

#### **INICIO**

<corpo\_do\_algoritmo>

#### **FIMALGORITMO**

As palavras em **negrito** são palavras reservadas do pseudocódigo.

Na declaração <declaração de variáveis> escrevemos quais as variáveis a utilizar.

No <corpo do algoritmo> escrevemos a sequência de instruções usando as variáveis declaradas.

### Pseudocódigo ou Portugol

#### Exemplo de pseudocódigo

Algoritmo para saber se um aluno foi aprovado em PI:

ALGORITMO "Média"

**VAR** 

```
P1, P2, N: REAL
```

```
INICIO
```

```
LEIA(P1)
```

```
LEIA(P2)
```

```
N \leftarrow (P1+P2)/2
```

```
SE N \geq 5 ENTAO
```

```
ESCREVA ("Aprovado")
```
**SENAO** 

```
ESCREVA ("Reprovado")
```
**FIMSE** 

**FIMALGORITMO** 

# Tipos de dados

Todo o trabalho realizado por um computador consiste em manipular informações contidas em sua memória. São elas:

• As **instruções**, que comandam o funcionamento da máquina e determinam como os dados são tratados.

● Os **dados**, que correspondem à porção das informações a serem processadas (entradas e saídas).

Em geral os dados são classificados em três tipos: *numéricos, literais, e lógicos.*

# Tipos de dados

Todo o trabalho realizado por um computador consiste em manipular informações contidas em sua memória. São elas:

• As **instruções**, que comandam o funcionamento da máquina e determinam como os dados são tratados.

● Os **dados**, que correspondem à porção das informações a serem processadas (entradas e saídas).

Em geral os dados são classificados em três tipos: *numéricos, literais, e lógicos.*

**Python**: Int, float, long, str, bool

### Dados numéricos no computador

- Na atual arquitetura dos computadores, os dados numéricos são divididos em dois tipos:
- Inteiros: Subconjunto finito de  $\mathbb{Z}$  : {...,-2,-1,0,1,2,...}
- $\cdot$  Reais: Subconjunto finito de  $\mathbb R$  em uma notação de ponto flutuante.

# Dados numéricos inteiros

### Os números inteiros podem ser positivos ou negativos e não possuem parte fracionária.

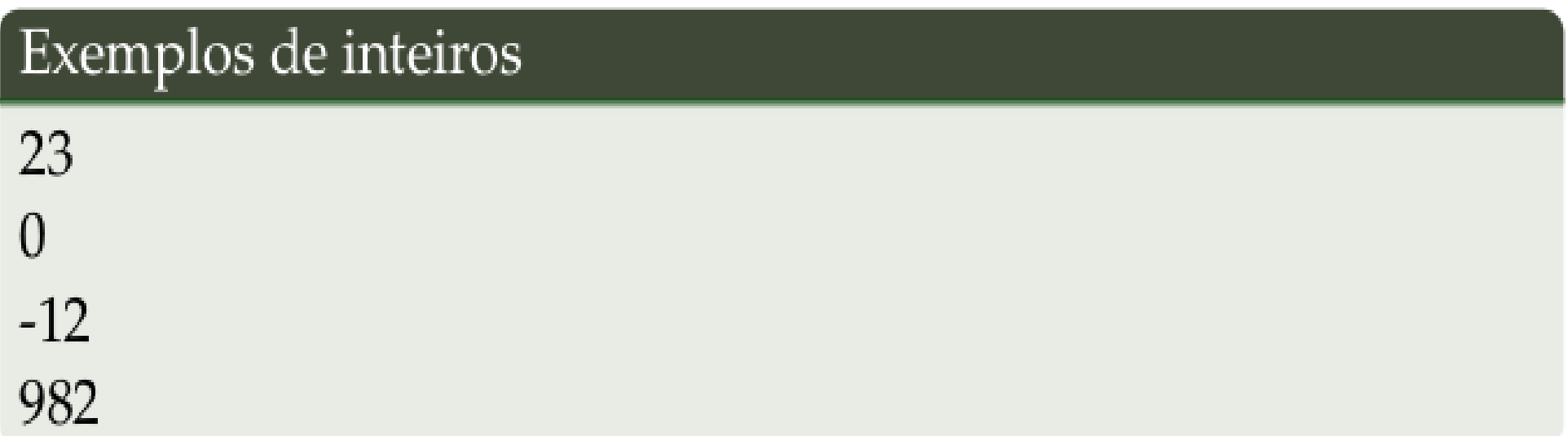

# Dados numéricos inteiros

Dependendo da linguagem de programação e arquitetura do computador, os números inteiros podem ser subdivididos segundo diferentes faixas de valores.

#### Subconjuntos de inteiros

- Inteiros de 16 bits com sinal: [-32768, 32767].
- Inteiros de 16 bits sem sinal:  $[0, 65535]$ .
- Inteiros de 32 bits com sinal: [-2147483648, 2147483647].

Em Python, os inteiros em geral são de 32 bits com sinal e dizemos que eles são do tipo int (mas também podem ser armazenados em 64 bits ou mais).

# Dados numéricos reais

Os números reais podem ser positivos ou negativos e podem possuir componentes decimais ou fracionários.

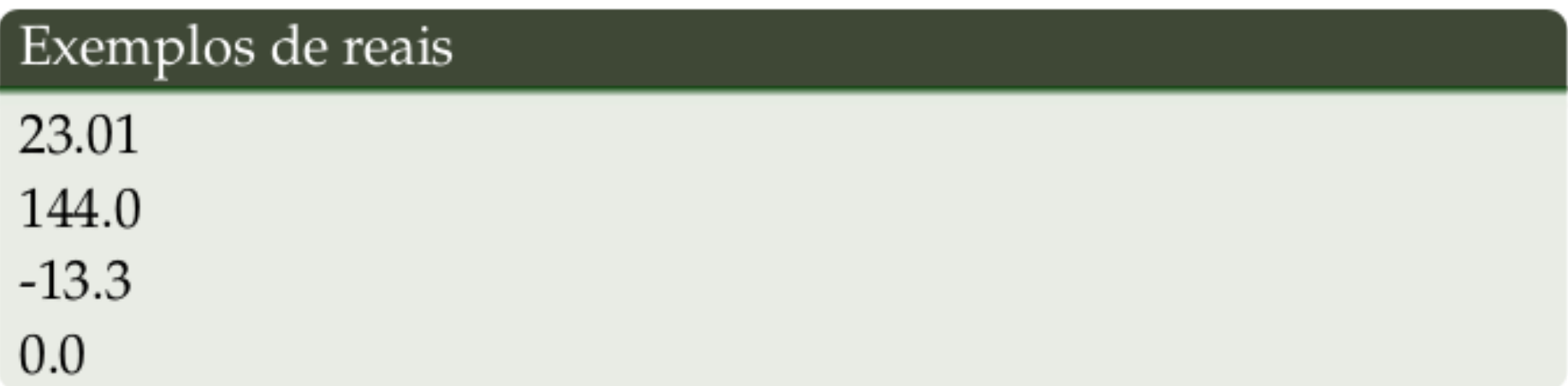

- Em programação usa-se a convenção inglesa de empregar o ponto (.) como separador decimal.
- Observe que '144.0' é de um tipo de dado diferente de '144'. O primeiro é real; o segundo é inteiro. Usamos o ponto para mostrar essa diferença.

## Dados numéricos reais

Dependendo da linguagem de programação e arquitetura do computador, os números reais também podem ser subdivididos segundo diferentes faixas de valores.

#### Subconjuntos de reais

- Ponto flutuante de 32 bits:  $[-3.4 \times 10^{-38}, 3.4 \times 10^{38}]$ .
- Ponto flutuante de 64 bits:  $[-1.7 \times 10^{-308}, 1.7 \times 10^{308}]$ .

Em Python, os números reais são geralmente números em ponto flutuante de 64 bits e dizemos que eles são do tipo float.

# Dados literais

Um dado do tipo literal é constituído por uma sequência de caracteres (letras, dígitos e/ou símbolos). Essa sequência é comumente chamada de cadeia de caracteres ou string. São representados sempre entre aspas. O comprimento de uma string é o seu número de caracteres.

#### Exemplos de dados do tipo literal

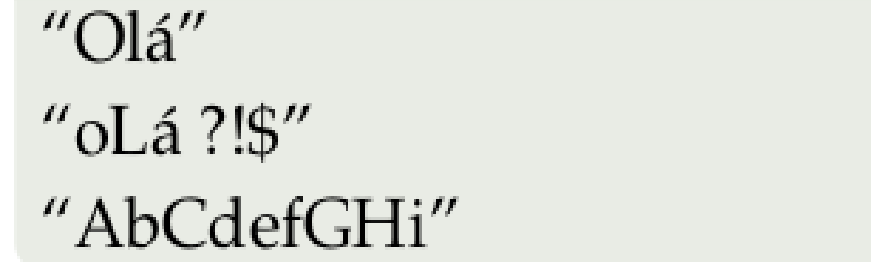

## Dados literais

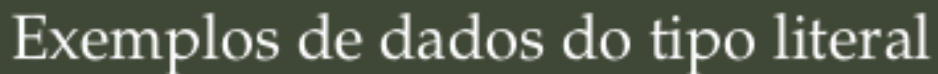

 $\overline{u}$ 

 $''1.0''$  $''1 - 2 + 3''$ 

- Uma string pode ser composta apenas de espaços (cada espaço é por si só um caractere).
- Note que "1.0" representa uma string de comprimento 3 e é constituída pelos caracteres "1", "." e "0", diferindo de 1.0 que é um dado do tipo real.

Em Python, dizemos que dados literais são do tipo stre são sempre especificados entre aspas.

# Dados lógicos

Dados do tipo lógico, ou booleano (devido ao matemático George Boole, 1815-1864), só podem conter dois valores: verdadeiro ou falso.

Outras notações possíveis para dados lógicos

 $\sin/\hat{na}$ o  $1/0$ true/false

> Em Python, dados lógicos são chamados de dados do tipo bool e admitem os valores True e False.